## **Changelog**

rifBelow the history of release version:

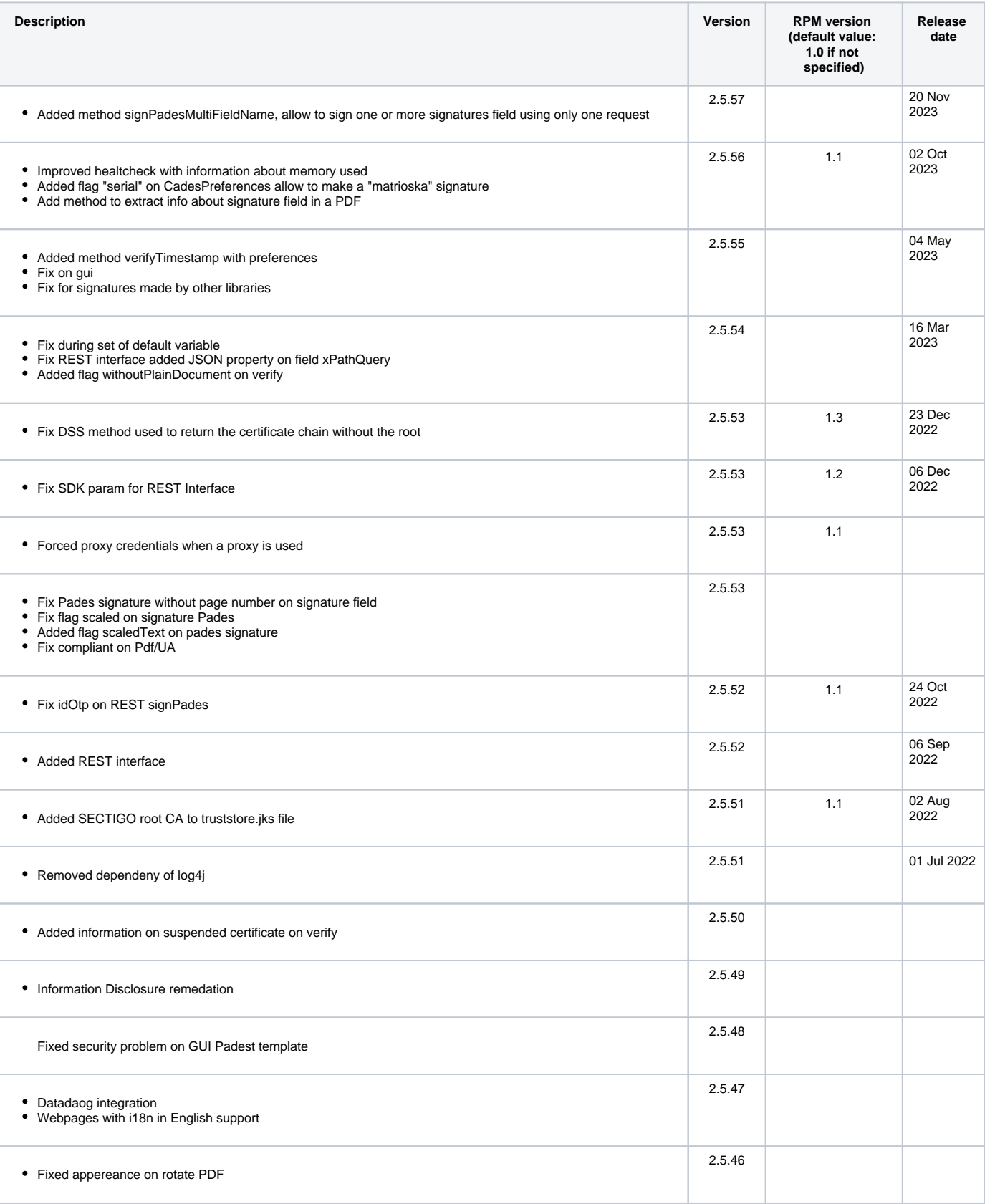

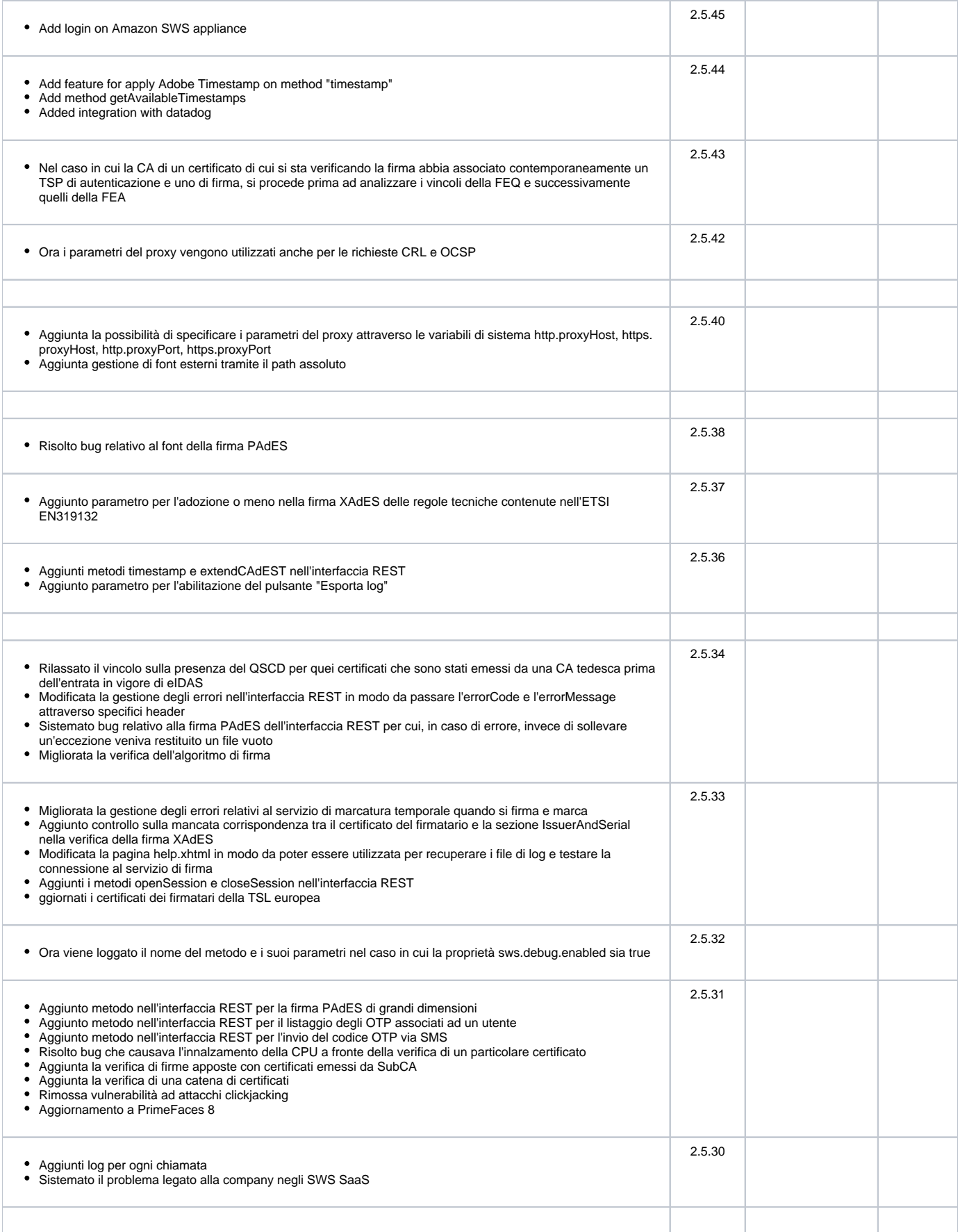

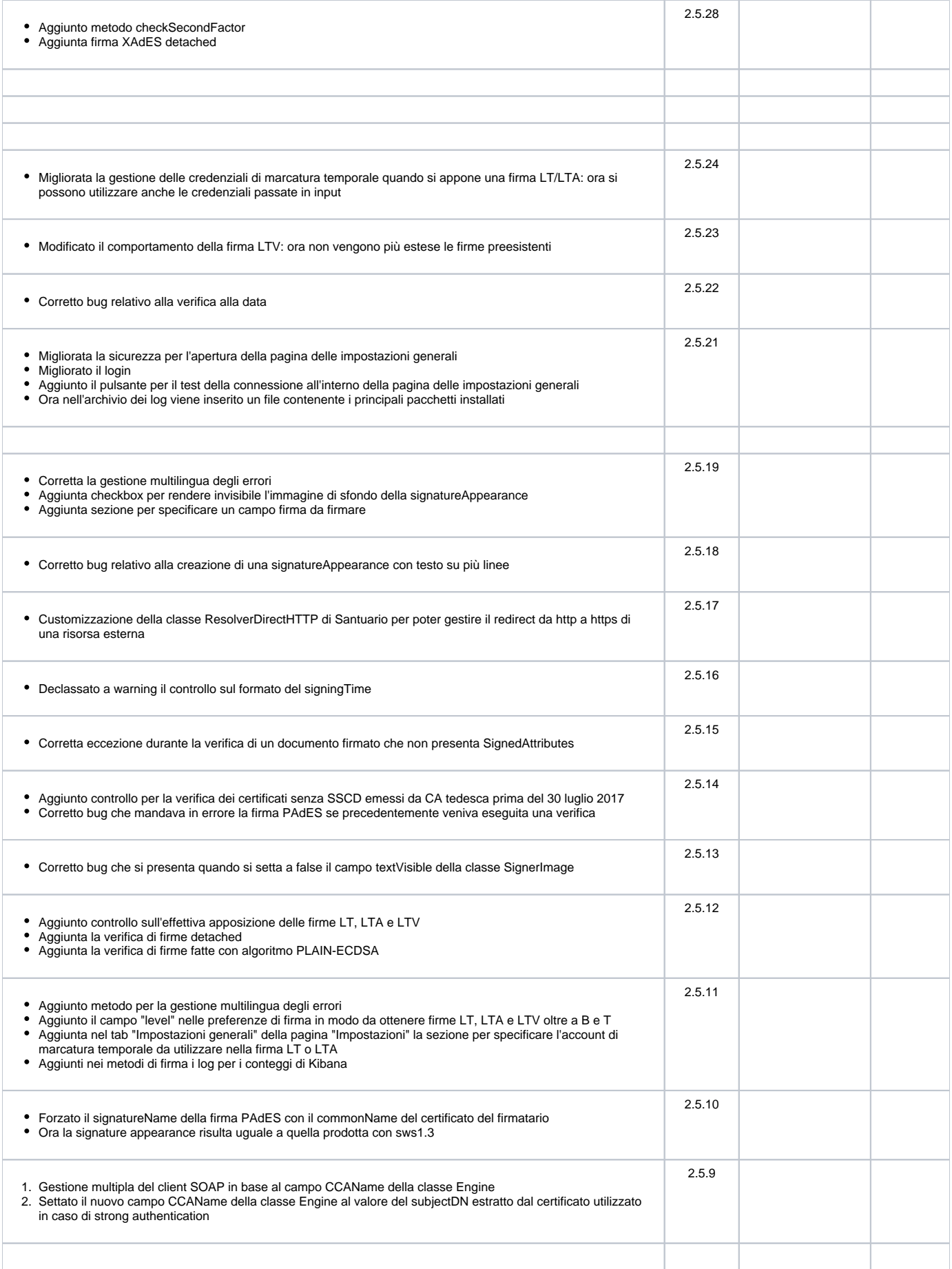

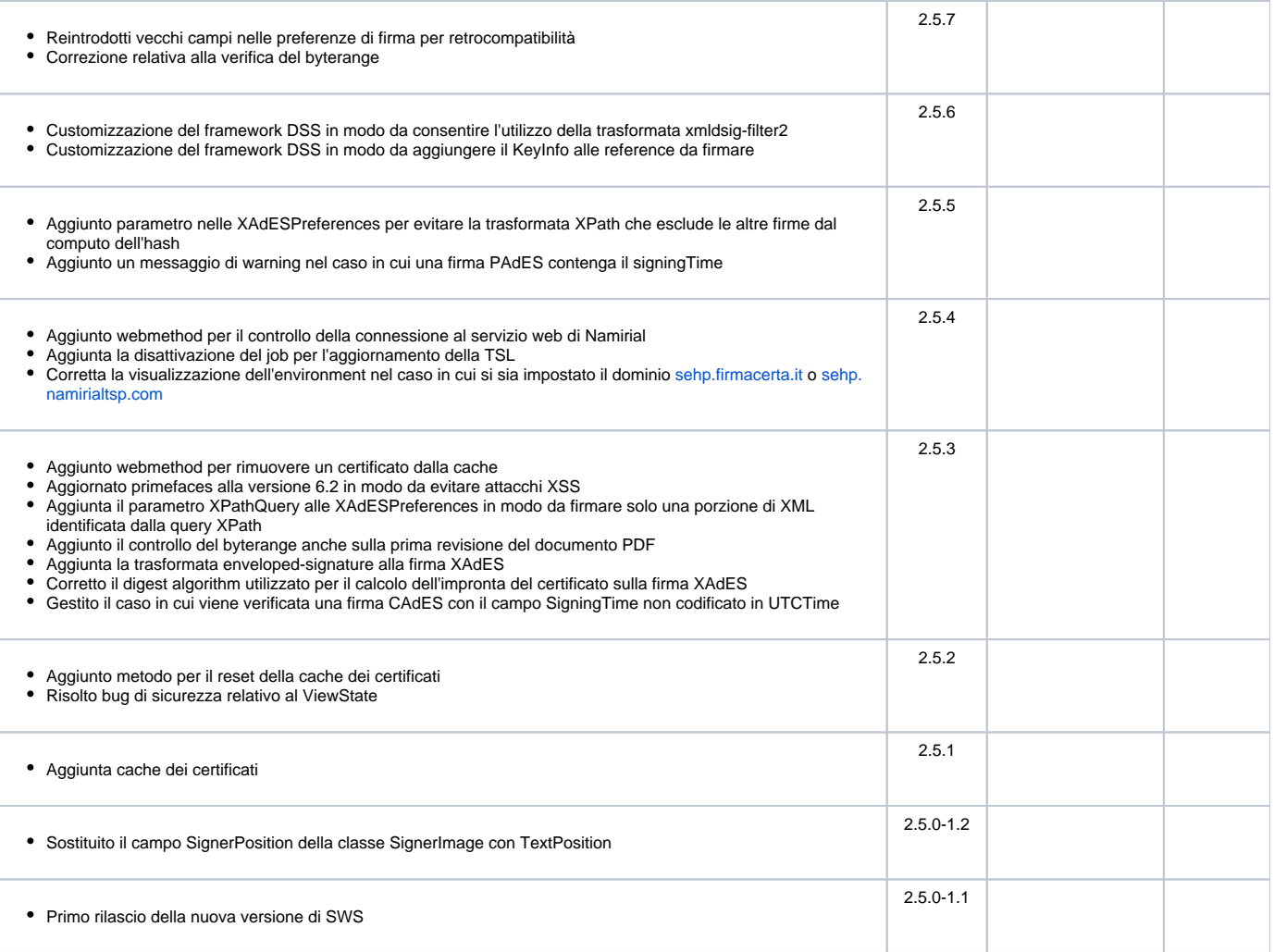